WITH STANDARDS – UNLOCK THE POWER OF DATA

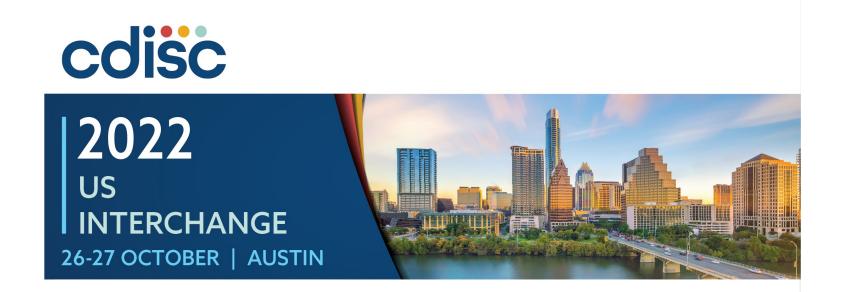

#### Making an ADaM Dataset Analysis-Ready

Presented by Sandra Minjoe, Senior Principal Clinical Data Standards Consultant Global Data Standards ICON PLC

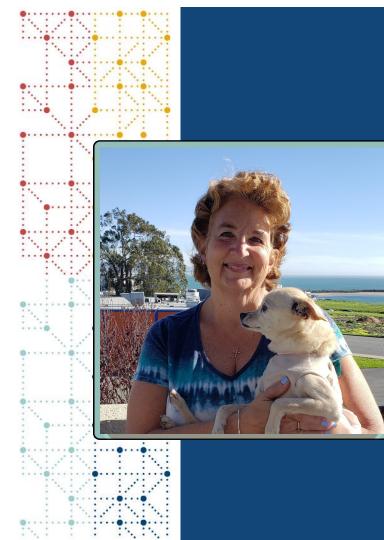

### **Meet the Speaker**

#### Sandra Minjoe

Title: Senior Principal Clinical Data Standards Consultant

Organization: ICON PLC

Sandra Minjoe started programming in the pharma/biotech industry in 1993. She is a Senior Principal Clinical Data Standards Consultant at ICON PLC.

Sandra is a former CDISC ADaM Team Lead. She's been part of the ADaM team since 2001, proposed structures that became ADSL and OCCDS, and continues to work on sub-teams.

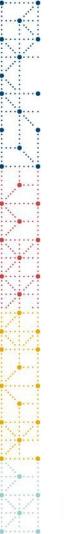

### **Disclaimer and Disclosures**

- The views and opinions expressed in this presentation are those of the author and do not necessarily reflect the official policy or position of CDISC.
- The author has no real or apparent conflicts of interest to report.

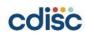

CDISC 2022 US Interchange | #CDISCUS #ClearDataClearImpact

## **Agenda: Analysis-Ready Questions**

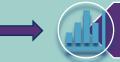

What does "Analysis-Ready" actually mean?

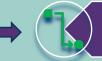

What types of data manipulation are allowed when producing statistical output?

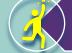

How do I choose the best dataset structure?

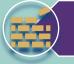

What variables will help me efficiently create different types of outputs?

When does "Analysis-Ready" not apply?

### What does "Analysis-Ready" mean?

- Quotes from ADaM model document (v2.1) Section 3.1:
  - analysis datasets ... have a structure and content that allows statistical analysis to be performed with minimal programming
  - No complex data manipulations such as transformations or transpositions are required to perform the supported analysis

### • Quote from ADaMIG v1.3 Section 2.1:

• ADaM datasets contain the data needed for the review and re-creation of specific statistical analyses

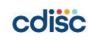

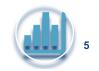

### What does "Analysis-Ready" mean?

- Quotes from ADaM model document (v2.1) Section 3.1:
  - analysis datasets ... have a structure and content that allows statistical analysis to be performed with minimal programming
  - No complex data manipulations such as transformations or transpositions are required to perform the supported analysis

#### • Quote from ADaMIG v1.3 Section 2.1:

 ADaM datasets contain the data needed for the review and re-creation of specific statistical analyses

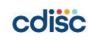

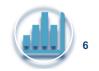

### Analysis-Ready Dataset = Minimal Programming to Produce Results

- Example manipulations allowed when producing results
  - Sorting
  - Subsetting
- Example manipulations not allowed when producing results
  - Transposing
  - Merging/joining datasets
  - Adding variables

>Instead, do this programming within the analysis dataset

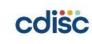

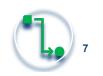

## **Agenda: Analysis-Ready Questions**

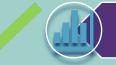

What does "Analysis-Ready" actually mean?

What types of data manipulation are allowed when producing statistical output?

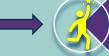

How do I choose the best dataset structure?

What variables will help me efficiently create different types of outputs?

When does "Analysis-Ready" not apply?

# **Choosing the Dataset Structure to make the Dataset Analysis-Ready**

• Most of the time, an ADaM standard structure can be used

## **ADSL** is analysis-ready for summary tables of

- standard demography
- baseline characteristics
- disposition

**BDS** is analysis-ready for many analyses, including

- change from baseline
- shift
- time-to-event
- ANCOVA and ANOVA
- chi-squared
- CMH
- Fisher's exact
- log rank
- regression
- t-tests

**OCCDS** is analysis-ready for occurrence analyses, where subjects within a hierarchy are counted, such as tables for standard analysis of

- adverse events
- concomitant meds
- medical history

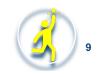

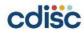

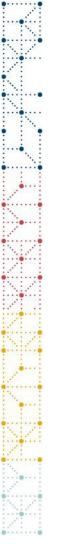

# Common ADaM Structure Choice to make the Dataset Analysis-Ready

| SDTM Dataset Content |                  |  |  |
|----------------------|------------------|--|--|
| Events               | AE data          |  |  |
| Events               | Disposition data |  |  |
| Findings             | Lab data         |  |  |
| Interventions        | Con Med data     |  |  |
|                      | Exposure data    |  |  |

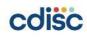

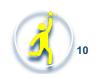

cdisc

### **Common ADaM Structure Choice** to make the Dataset Analysis-Ready

| SDTM<br>Structure | Dataset Content  | Common ADaM<br>Structure |
|-------------------|------------------|--------------------------|
| Events            | AE data          |                          |
| Events            | Disposition data |                          |
| Findings          | Lab data         |                          |
|                   | Con Med data     |                          |
| Interventions     | Exposure data    |                          |

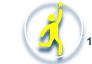

### **Common ADaM Structure Choice** to make the Dataset Analysis-Ready

| SDTM<br>Structure | Dataset Content  | Common ADaM<br>Structure |
|-------------------|------------------|--------------------------|
| Events            | AE data          | Occurrence               |
| Events            | Disposition data | ADSL or BDS              |
| Findings          | Lab data         |                          |
|                   | Con Med data     |                          |
| Interventions     | Exposure data    |                          |

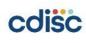

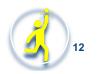

cdisc

### **Common ADaM Structure Choice** to make the Dataset Analysis-Ready

| SDTM<br>Structure | Dataset Content  | Common ADaM<br>Structure |
|-------------------|------------------|--------------------------|
| Events            | AE data          | Occurrence               |
| Events            | Disposition data | ADSL or BDS              |
| Findings          | Lab data         | BDS                      |
|                   | Con Med data     |                          |
| Interventions     | Exposure data    |                          |

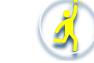

cdisc

# Common ADaM Structure Choice to make the Dataset Analysis-Ready

| SDTM<br>Structure | Dataset Content  | Common ADaM<br>Structure |
|-------------------|------------------|--------------------------|
| Events            | AE data          | Occurrence               |
| Events            | Disposition data | ADSL or BDS              |
| Findings          | Lab data         | BDS                      |
|                   | Con Med data     | Occurrence               |
| Interventions     | Exposure data    | BDS                      |

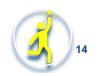

### Choosing the Dataset Structure to make the Dataset Analysis-Ready

• Full set of ADaM dataset class CT

#### ADAM OTHER

BASIC DATA STRUCTURE

DEVICE LEVEL ANALYSIS DATASET

MEDICAL DEVICE BASIC DATA STRUCTURE

MEDICAL DEVICE OCCURRENCE DATA STRUCTURE

OCCURRENCE DATA STRUCTURE

SUBJECT LEVEL ANALYSIS DATASET

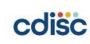

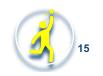

# Choosing the Dataset Structure to make the Dataset Analysis-Ready

• Full set of ADaM dataset class CT

#### ADAM OTHER

BASIC DATA STRUCTURE

DEVICE LEVEL ANALYSIS DATASET

MEDICAL DEVICE BASIC DATA STRUCTURE

MEDICAL DEVICE OCCURRENCE DATA STRUCTURE

OCCURRENCE DATA STRUCTURE

SUBJECT LEVEL ANALYSIS DATASET

- Make use of ADAM OTHER when no standard structure will work
  - Example: multivariate analysis

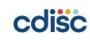

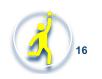

## **Agenda: Analysis-Ready Questions**

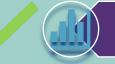

What does "Analysis-Ready" actually mean?

What types of data manipulation are allowed when producing statistical output?

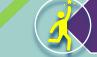

How do I choose the best dataset structure?

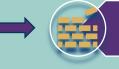

What variables will help me efficiently create different types of outputs?

When does "Analysis-Ready" not apply?

### Variables to help Create Outputs

- Examples of what you can do to aid analysis:
  - 1. Make text in parameters = text displayed on tables and figures Tip: Use those 200 characters in PARAM so no formatting is needed
  - 2. Create timing variables that match the categories needed for analysis Tip: Make the text of timing variables = text displayed on tables and figures
  - 3. Include variables to arrange content on the tables and figures Examples: RACEN sorts RACE, AVISITN sorts AVISIT
  - 4. Include variables that show which rows from the dataset are used for each specific analysis table and figure Examples: ANL03FL, CRIT2, ACAT4

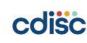

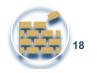

### Variables to help Create Outputs

- Examples of what you can do to aid analysis:
  - 1. Make text in parameters = text displayed on tables and figures Tip: Use those 200 characters in PARAM so no formatting is needed
  - 2. Create timing variables that match the categories needed for analysis Tip: Make the text of timing variables = text displayed on tables and figures
  - 3. Include variables to arrange content on the tables and figures Examples: RACEN sorts RACE, AVISITN sorts AVISIT
  - 4. Include variables that show which rows from the dataset are used for each specific analysis table and figure Examples: ANL03FL, CRIT2, ACAT4

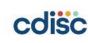

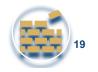

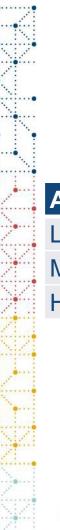

### **Variables to help Create Outputs**

• Tip: Use AVAL to sort categorical AVALC

| AVALC  | AVAL |
|--------|------|
| Low    | 1    |
| Medium | 2    |
| High   | 3    |

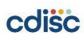

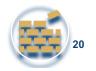

|       |      | help Create                  | of AVALC          |
|-------|------|------------------------------|-------------------|
| AVALC | AVAL | AVAL is the ce               | entre of each AVA |
| 0-1   | 0.5  |                              |                   |
| 2-4   | 3    | <ul> <li>Tip: Use</li> </ul> | AVISTN fo         |
| 5-9   | 7    | AVISIT                       | AVISITN           |
| 10-20 | 15   | Baseline                     | 0                 |
| 20-40 | 30   | Week 1                       | 1                 |
|       |      | Week 4                       | 4                 |

| Tip: Use     AVISIT |                 | • •         |
|---------------------|-----------------|-------------|
|                     |                 |             |
| • AVAL is the ce    | entre of each A | AVALC range |

Month 3

Month 6

13

26

graphical display of AVISIT

Put AVISITN in consistent units

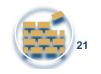

cdisc

### Variables to Connect Dataset and Output

| • | row | AVISIT   | AVISITN | AVAL | BASE | CHG | DTYPE | ANL01FL | ANL02FL |
|---|-----|----------|---------|------|------|-----|-------|---------|---------|
|   | 1   | Baseline | 0       | 114  | 114  | 0   |       | Y       | Y       |
| ſ | 2   | Week 2   | 2       | 118  | 114  | 4   |       | Y       | Y       |
| l | 3   | Week 2   | 2       | 126  | 114  | 12  |       |         |         |
|   | 4   | Week 4   | 4       | 122  | 114  | 8   |       | Y       | Y       |
|   | 5   | Week 8   | 8       | 122  | 114  | 8   | LOCF  | Y       |         |
|   | 6   | Week 8   | 8       | 126  | 114  | 12  | WOCF  |         | Y       |
|   | 7   | Week 12  | 12      | 134  | 114  | 20  |       | Y       | Y       |
|   |     |          |         |      |      |     |       |         |         |

- Rows 2 & 3 are both windowed to Week 2
  - Row 2 has ANL01FL = 'Y' and ANL02FL = 'Y' (used in both of these analyses)
  - Row 3 has missing values for both (not used in either analyses)

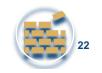

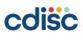

### Variables to Connect Dataset and Output

|    | row | AVISIT   | AVISITN | AVAL | BASE | CHG | DTYPE | ANL01FL | ANL02FL |
|----|-----|----------|---------|------|------|-----|-------|---------|---------|
|    | 1   | Baseline | 0       | 114  | 114  | 0   |       | Y       | Y       |
| ï  | 2   | Week 2   | 2       | 118  | 114  | 4   |       | Y       | Y       |
|    | 3   | Week 2   | 2       | 126  | 114  | 12  |       |         |         |
|    | 4   | Week 4   | 4       | 122  | 114  | 8   |       | Y       | Y       |
|    | 5   | Week 8   | 8       | 122  | 114  | 8   | LOCF  | Y       |         |
|    | 6   | Week 8   | 8       | 126  | 114  | 12  | WOCF  |         | Y       |
|    | 7   | Week 12  | 12      | 134  | 114  | 20  |       | Y       | Y       |
| 12 |     |          |         |      |      |     |       |         |         |

- Rows 5 & 6 are both windowed to Week 8 using different DTYPEs
  - Row 5 (DTYPE=LOCF) is used with ANL01FL analysis
  - Row 6 (DTYPE=WOCF) is used with ANL02FL analysis

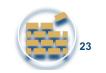

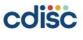

# **Agenda: Analysis-Ready Questions**

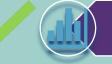

What does "Analysis-Ready" actually mean?

What types of data manipulation are allowed when producing statistical output?

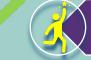

How do I choose the best dataset structure?

What variables will help me efficiently create different types of outputs?

When does "Analysis-Ready" not apply?

# When "Analysis-Ready" does not Apply

- The concept of "Analysis-Ready" applies only to ADaM datasets used for actual analysis
- Datasets <u>not</u> used for analysis do <u>not</u> need to be "Analysis-Ready"
- Common ADaM datasets not used for analysis are:
  - Datasets used solely for listings
  - Intermediate datasets that are not analyzed

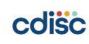

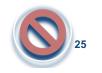

# When "Analysis-Ready" does not Apply

- The concept of "Analysis-Ready" applies only to ADaM datasets used for actual analysis
- Datasets not used for analysis do not need to be "Analysis-Ready"
- Common ADaM datasets not used for analysis are:
  - Datasets used solely for listings
  - Intermediate datasets that are not analyzed

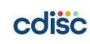

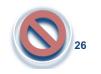

# When "Analysis-Ready" does not Apply: Listings

- Listings do not need to be "Analysis-Ready"
  - In a listing program you can transpose content and derive new variables
  - A listing can be created from an SDTM dataset merged with ADSL
- It is not necessary to create an ADaM dataset when only listings are needed, but it is not "wrong" to do so
  - Some companies require that all listings be created from ADaM
- **Tip:** watch out for listings that require concatenation of multiple variables into long text strings
  - Must follow SAS XPT file v5 requirements for any submitted dataset
  - May need to concatenate to larger than 200 characters within the listing program

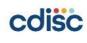

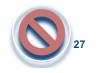

### When "Analysis-Ready" does not Apply: Intermediate Datasets

- Intermediate datasets are used to split out some of the work in complex derivations
  - Usually not used for analysis, but useful for review and maybe listings
- Common intermediate datasets
  - Collecting dates, prior to a time-to-event ADaM dataset
  - Doing some prep work, prior to an exposure summary ADaM dataset

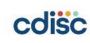

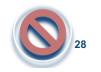

### When "Analysis-Ready" does not Apply: Intermediate Datasets

- Intermediate datasets are used to split out some of the work in complex derivations
  - Usually not used for analysis, but useful for review and maybe listings
- Common intermediate datasets
  - Collecting dates, prior to a time-to-event ADaM dataset
  - Doing some prep work, prior to an exposure summary ADaM dataset

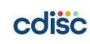

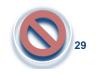

## When "Analysis-Ready" does not Apply: Intermediate Dataset prior to ADTTE

• FDA presentation recommends this approach

| ADINTEV | Traceability Traceability Trace |     |            |        |          |        |      |  |  |  |
|---------|----------------------------------------------------------------------------------------------------|-----|------------|--------|----------|--------|------|--|--|--|
| USUBJID | PARAM                                                                                                    | ADY | ADT        | SRCDOM | SRCVAR   | SRCSEQ | ASEQ |  |  |  |
| 1001    | Date of Randomization                                                                                                    | 1   | 5/3/2016   | ADSL   | RANDDT   |        | 1    |  |  |  |
| 1001    | Date of Progression Per BICR                                                                                                    | 84  | 7/25/2016  | RS     | RELPSDTC | 912    | 2    |  |  |  |
| 1001    | Date of Last Non-PD Assess per BICR                                                                                                    | 37  | 6/8/2016   | RS     | RSDTC    | 915    | 3    |  |  |  |
| 1001    | Date of Progression Per INV                                                                                                    | 37  | 6/8/2016   | RS     | RSDTC    | 649    | 4    |  |  |  |
| 1001    | Date of Death                                                                                                    | 195 | 11/13/2016 | DD     | DDDTC    | 672    | 5    |  |  |  |
| 1001    | Date of Treatment Discontinuation                                                                                                    | 151 | 9/30/2016  | ADSL   | TR01EDT  |        | 6    |  |  |  |

 Kam, Matilde. 2019. "FDA Review Process: Recommendations for Review-Ready Submissions to CDER". CDISC Annual Interchange 2019 Proceedings. Available to CDISC members at https://www.cdisc.org/system/files/all/event/restricted/2019 US/Session 8/MKamCDISCUSInt2019 04OCT2019 FINAL.pdf.

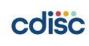

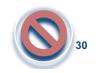

## When "Analysis-Ready" does not Apply: Intermediate Dataset prior to ADTTE

- Note: FDA presentation included BDS variable PARAM
  - Since the intermediate dataset is <u>NOT</u> used for analysis, what does "Analysis Parameter" mean in this dataset?
- Intermediate datasets are not used directly in analysis
  - No need to make them "Analysis-Ready" or even use a standard structure
- Instead, make the intermediate dataset "Analysis-Dataset-Ready"
  - Goal is to make it easier to derive the next ADaM dataset
  - Prostate Cancer TAUG has a nice pre-ADTTE example
    - Uses some BDS variables, but not PARAM, PARAMCD, or AVAL/AVALC

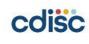

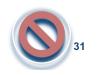

## **Agenda: Analysis-Ready Questions**

| What does "Analysis-Ready" actually mean?                                      | <u>Not allowed:</u><br>Transposing,<br>Merging/joining, | <u>Allowed:</u><br>Sorting, |  |
|--------------------------------------------------------------------------------|---------------------------------------------------------|-----------------------------|--|
| What types of data manipulation are allowed when producing statistical output? | Adding<br>variables                                     | Subsetting                  |  |
| How do I choose the best dataset structure?                                    | ADSL, BDS, OCCDS, ADAM<br>OTHER                         |                             |  |
| What variables will help me efficiently create different types of outputs?     | RACEN, AVISI<br>ANL01                                   | · · · ·                     |  |
| When does "Analysis-Ready" <u>not</u> apply?                                   | Listings, Intermediate<br>datasets                      |                             |  |

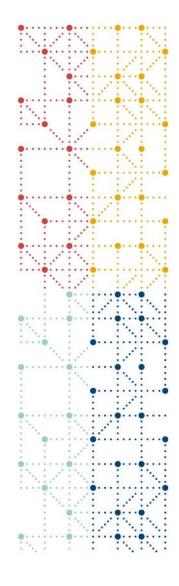

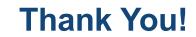

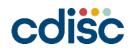